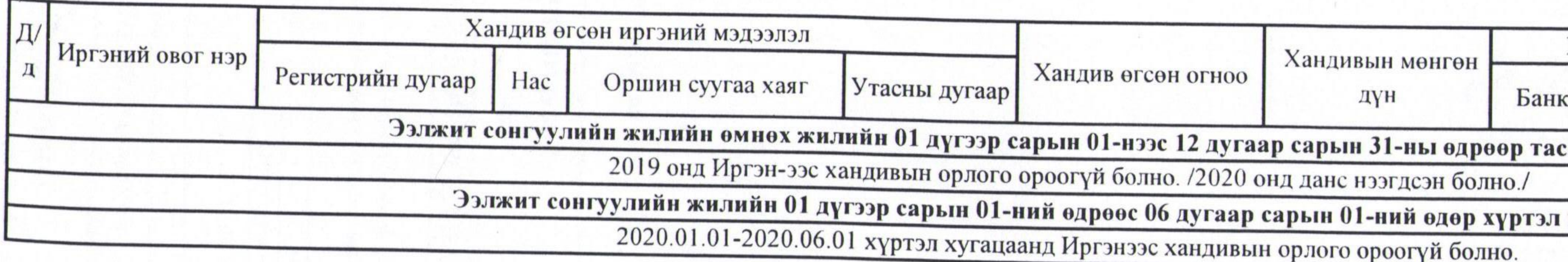

Санамж: Аймаг, нийслэл, сум, дүүргийн Иргэдийн Төлөөлөгчдийн Хурлын сонгуулийн тухай хуулийн 25 дугаар зүйлийн 25.3.6, 25.4.6-т заасан иргэн, хуулийн этгээдээс өгсөн хандивт намын дүрэм, дотоод зохион байгуулалтын үйл ажиллагаанд зориулан өгсөн хандивыг хамааруулахгүй.

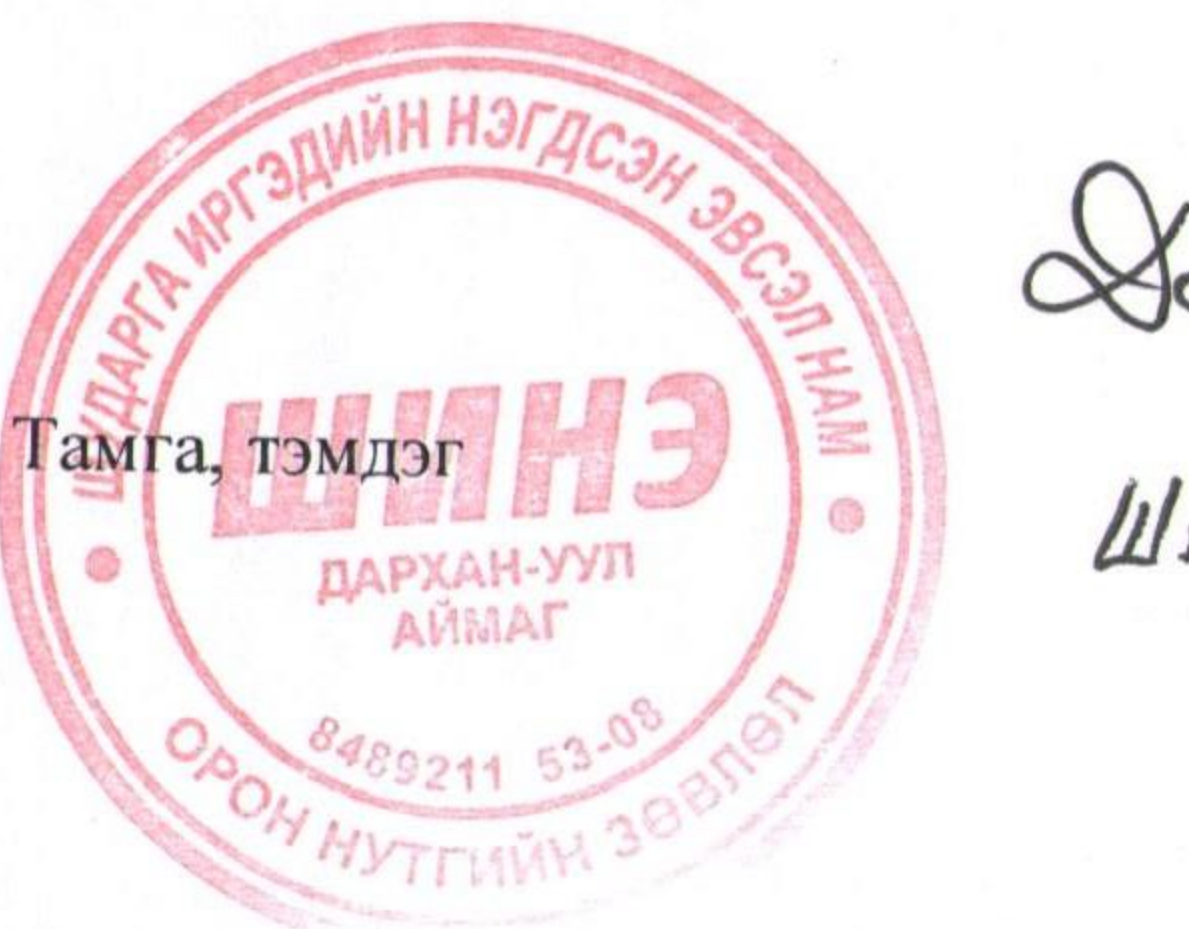

Аймаг, нийслэл, сум, дүүргийн Иргэдийн Төлөөлөгчдийн Хурлын сонгуульд нам, эвсэлд "Иргэн"-ээс өгсөн хандивын тайлангийн маягт "Шударга Иргэдийн Нэгдсэн Эвсэл" намын Дархан-Уул аймгийн Орон нутгийн зөвлөл

албан тушаал

овог нэр

Dopron Jon gimer<br>WHHO Hombre Arrap Jancon #8 гарын үсэг

2020.06.19

/мян.төг/

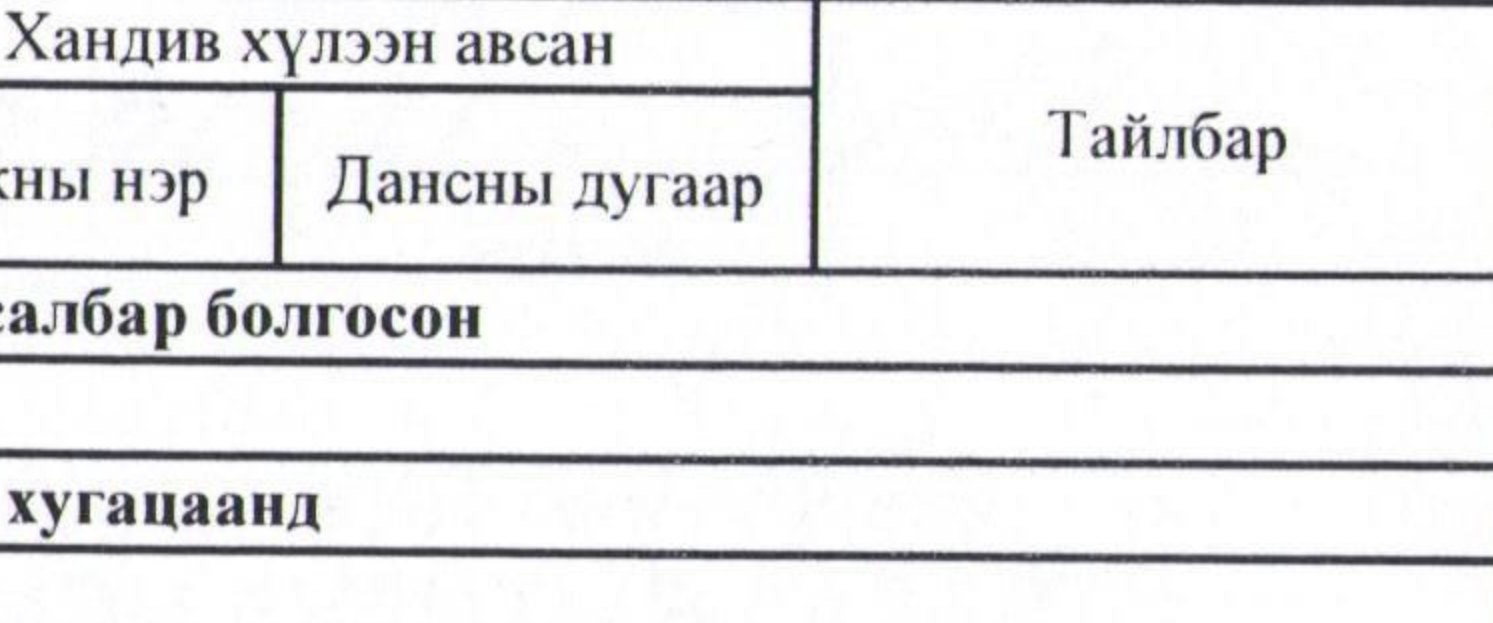

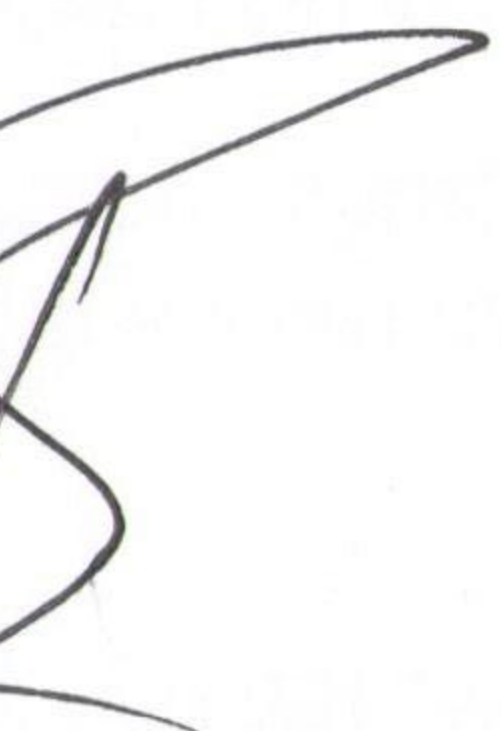

Аймаг, нийслэл, сум, дүүргийн Иргэдийн Төлөөлөгчдийн Хурлын сонгуульд нам, эвсэлд "Хуулийн этгээд"-ээс өгсөн хандивын тайлангийн маягт "Шударга Иргэдийн Нэгдсэн Эвсэл" намын Дархан-Уул аймгийн Орон нутгийн зөвлөл

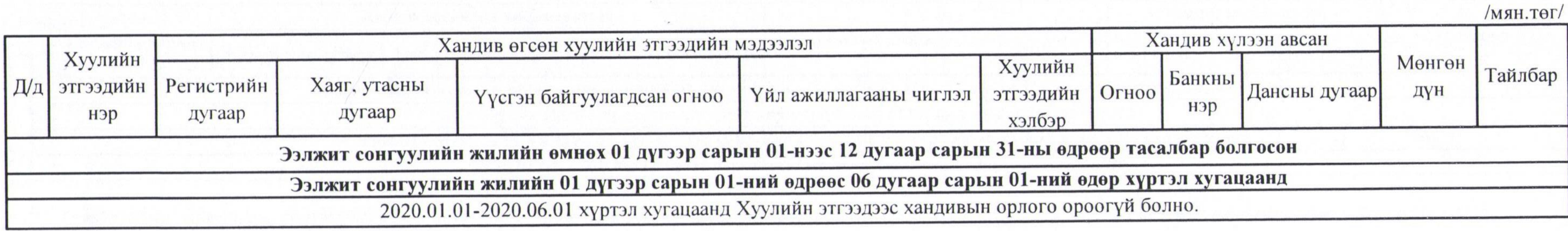

Санамж: Аймаг, нийслэл, сум, дүүргийн Иргэдийн Төлөөлөгчдийн Хурлын сонгуулийн тухай хуулийн 25 дугаар зүйлийн 25.3.6, 25.4.6-т заасан иргэн, хуулийн этгээдээс өгсөн хандивт намын дүрэм, дотоод зохион байгуулалтын үйл ажиллагаанд зориулан өгсөн хандивыг хамааруулахгүй.

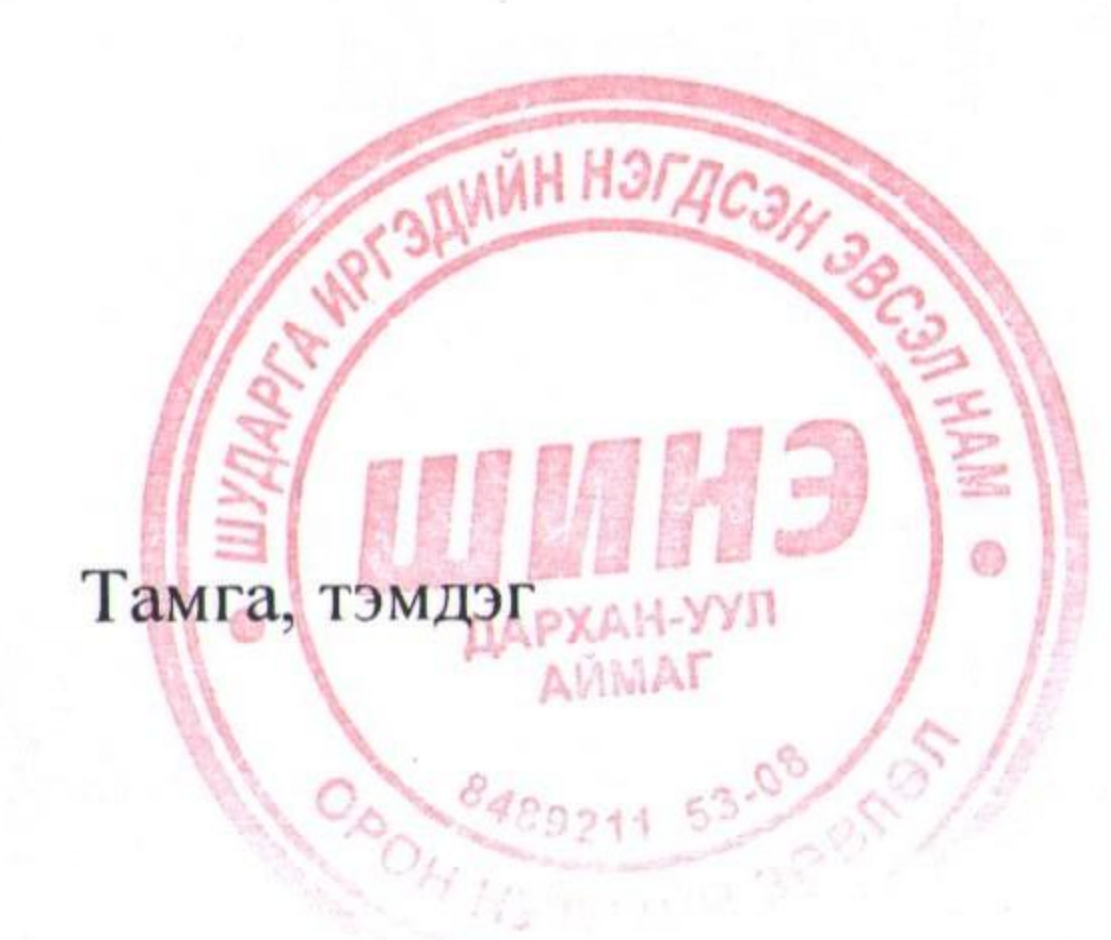

Тухайн намын эрх бүхий албан тушаалтан гарын үсэг зурж, албан ёсны тамга тэмдгээр баталгаажуулна

ALINA Hamon gapra албан тушаал

Lorry Bancauxas

овог нэр

гарын үсэг

2020.06.19

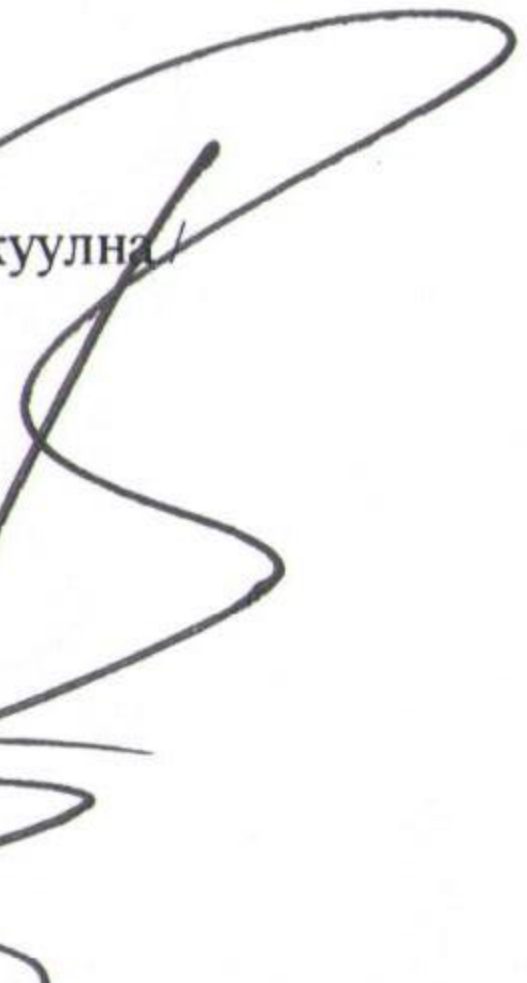